# **Student Completion Reports**

#### 1. Reports

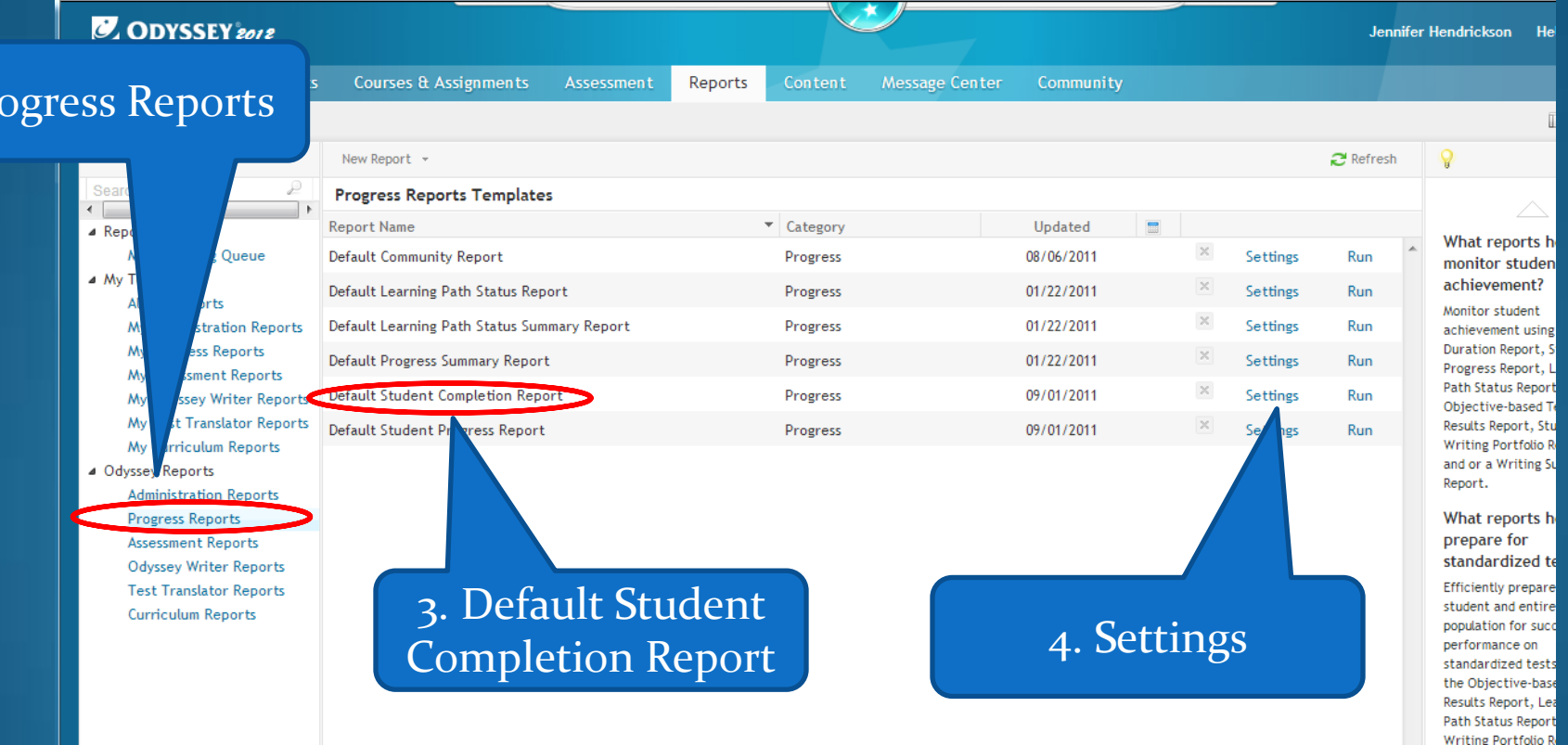

 $2. Pr$ 

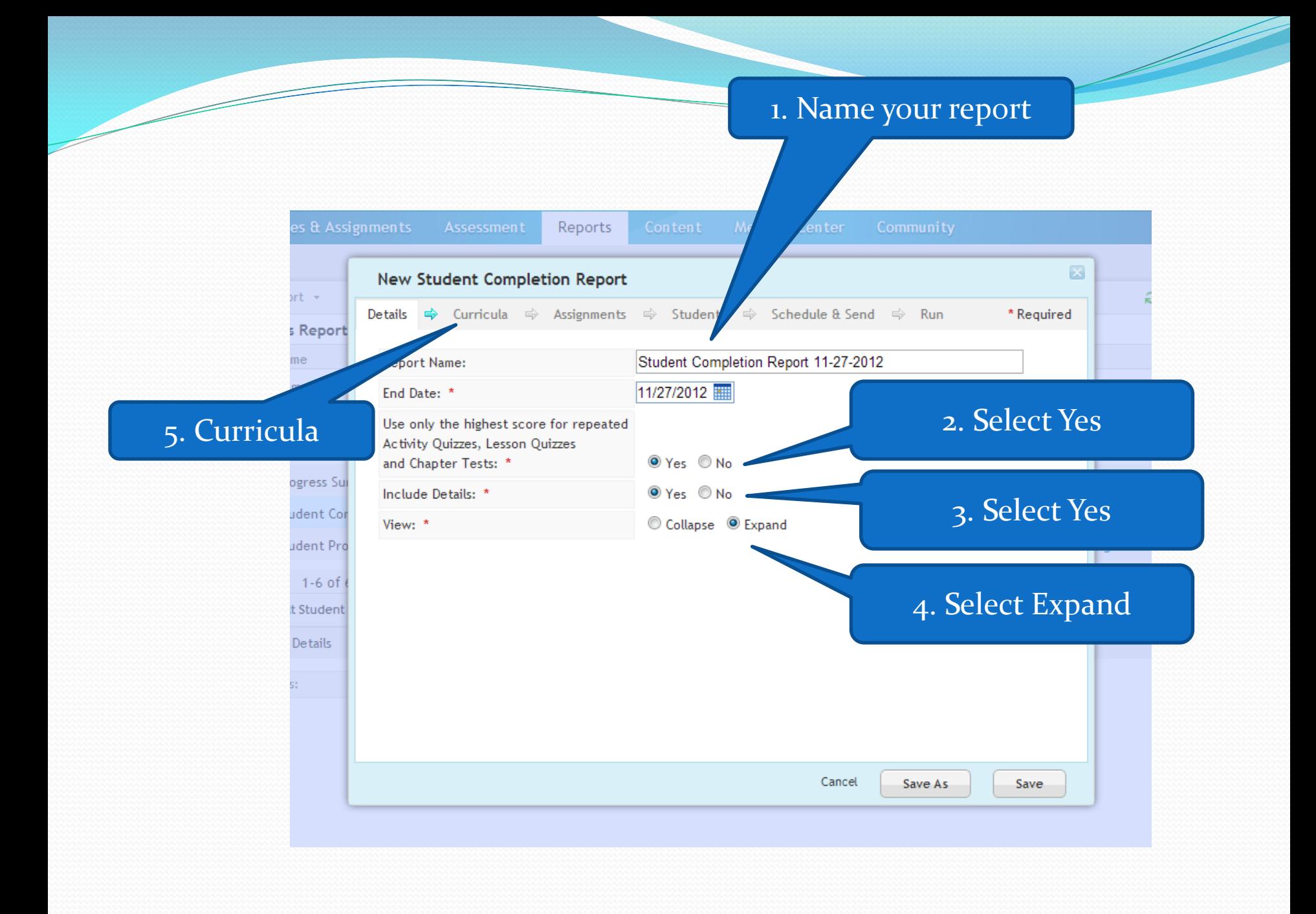

#### 1. It is ok to leave all selected

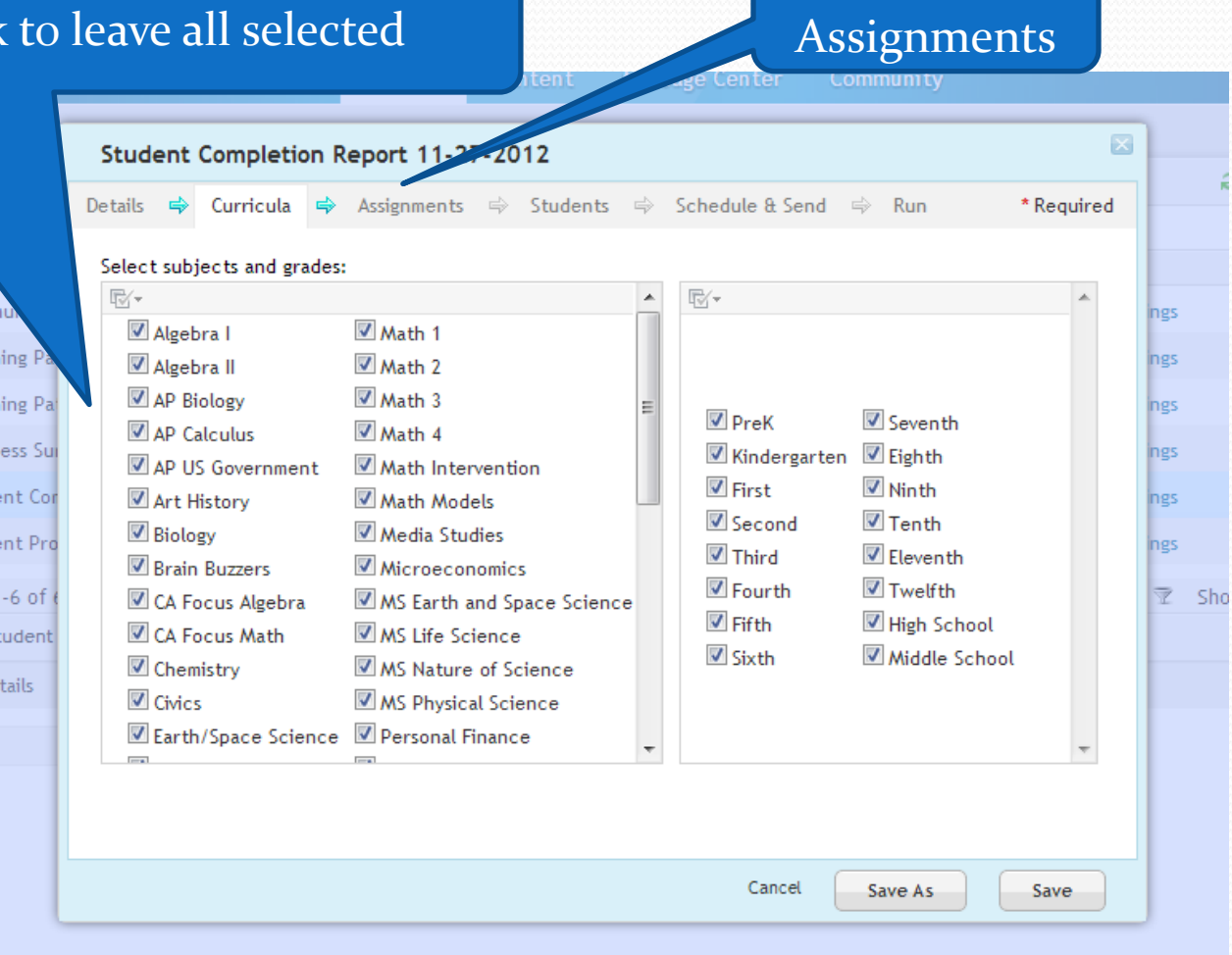

2.

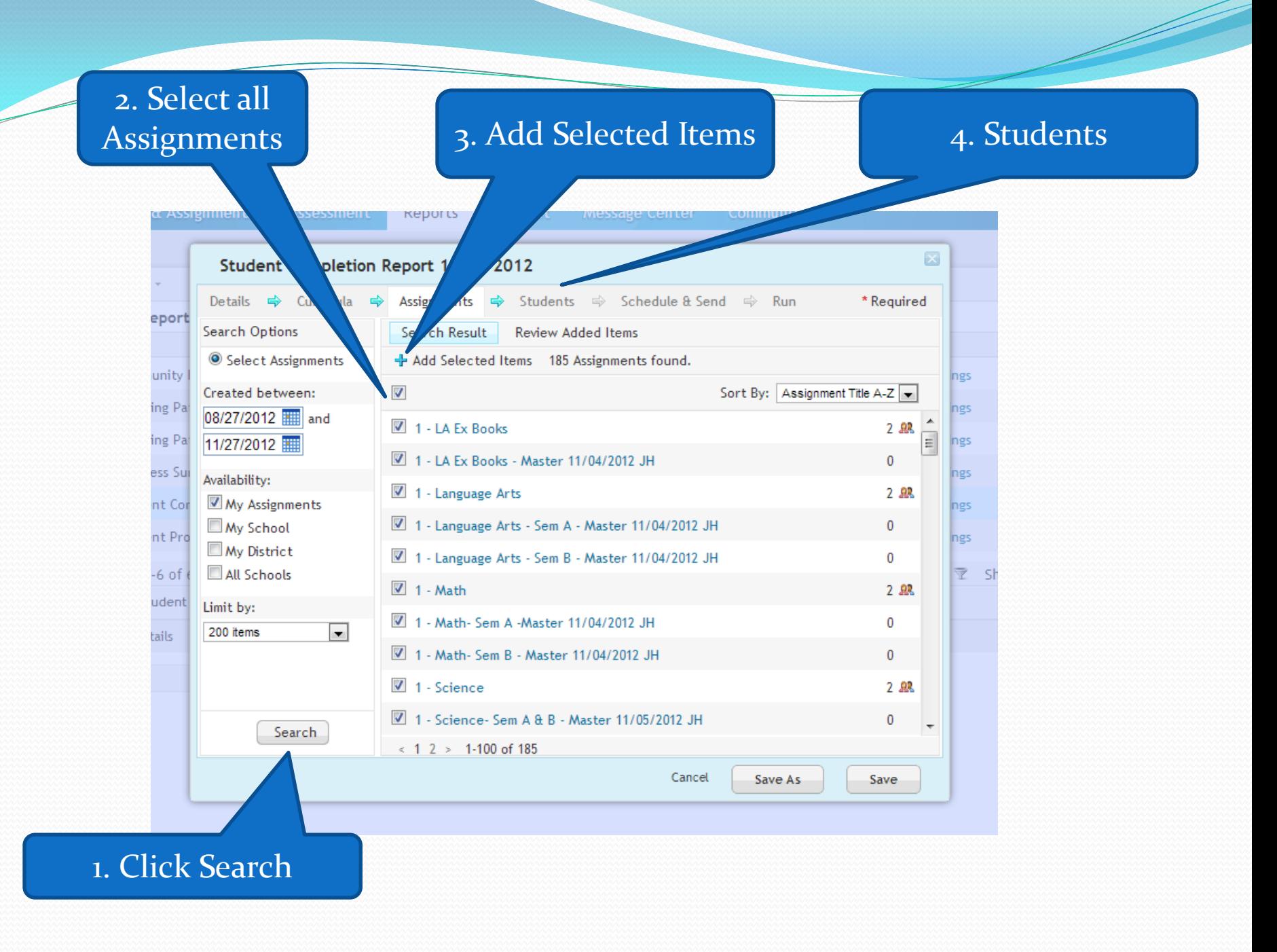

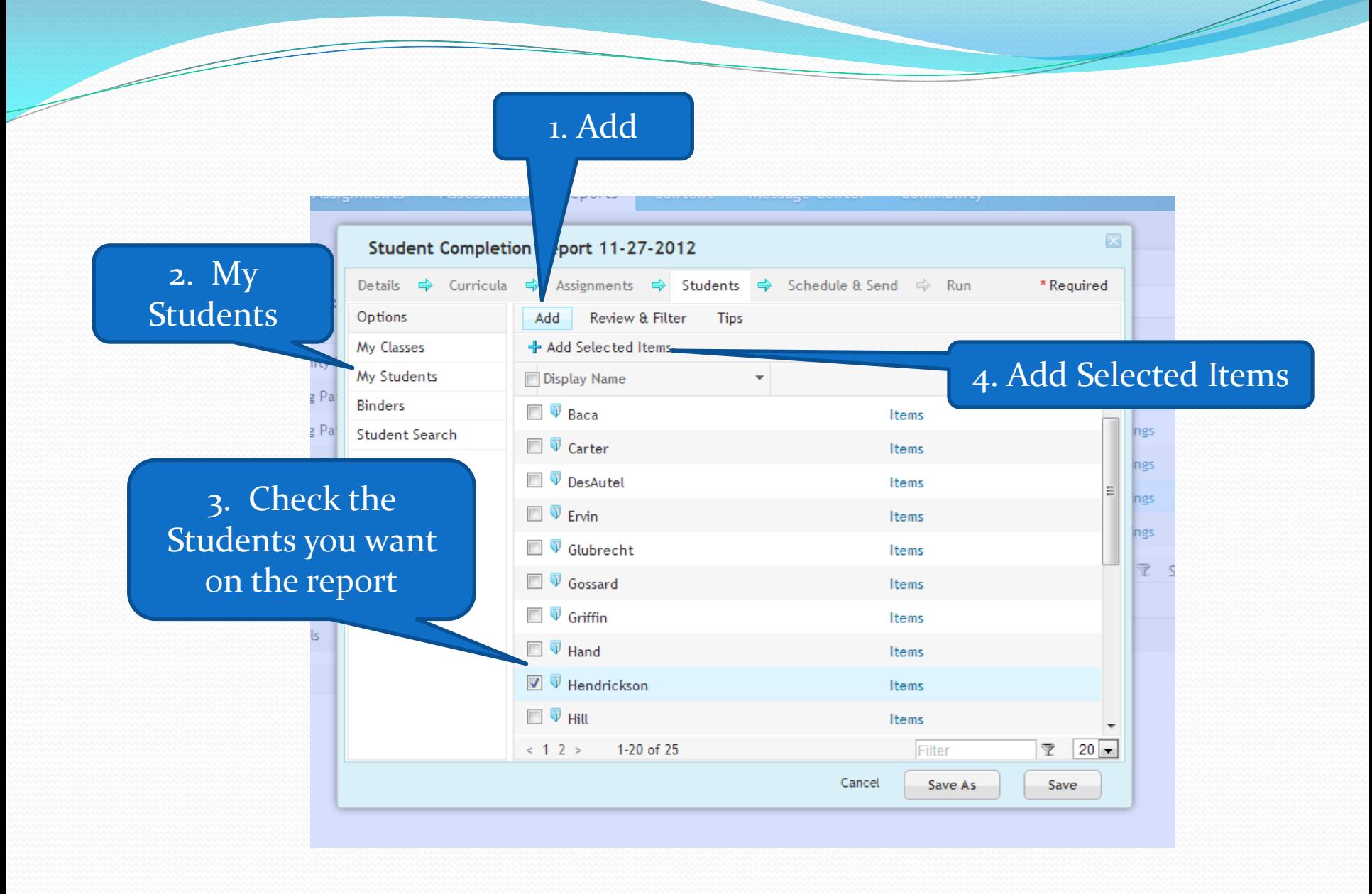

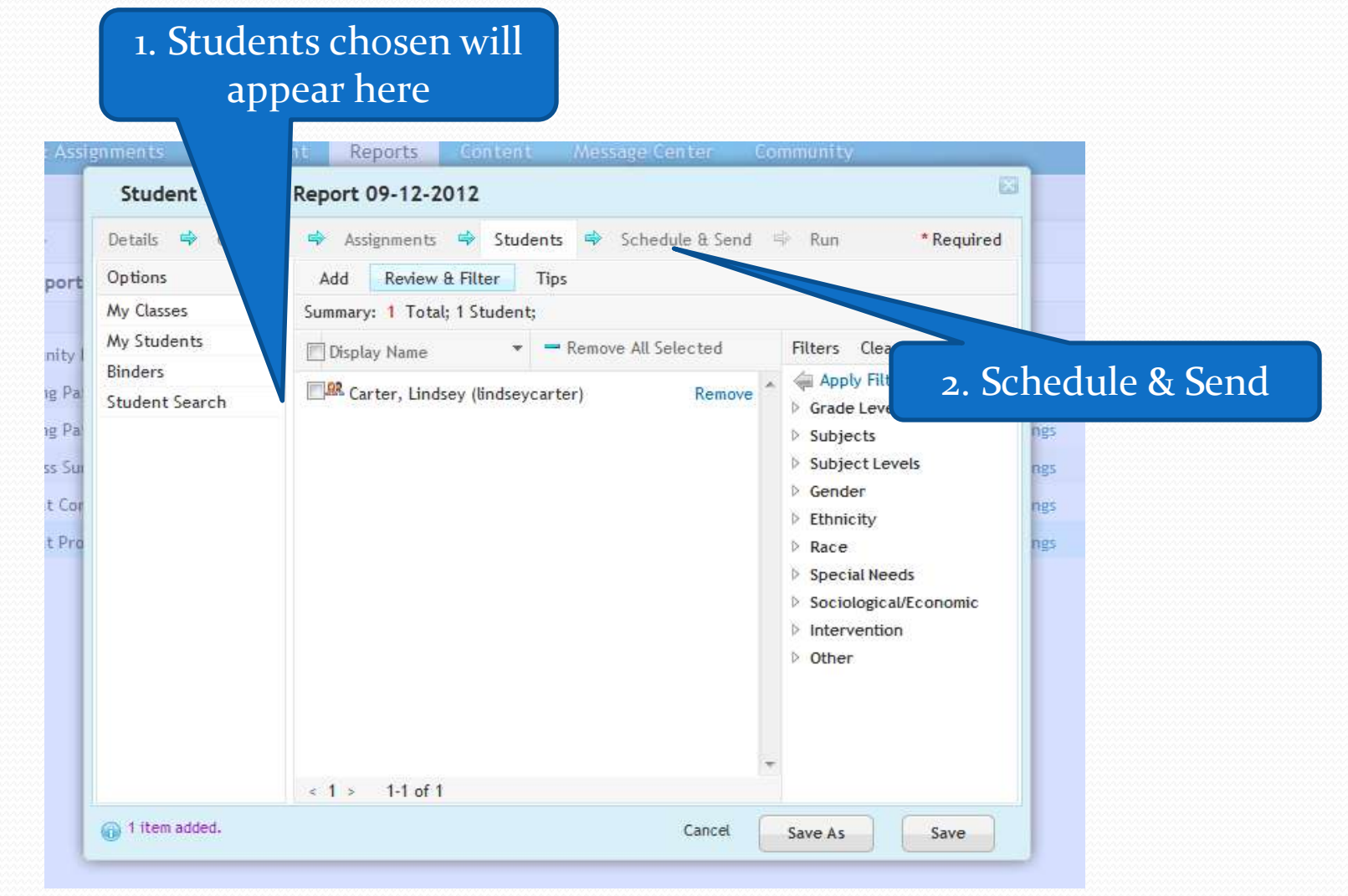

 $\!\mathcal{P}$ 

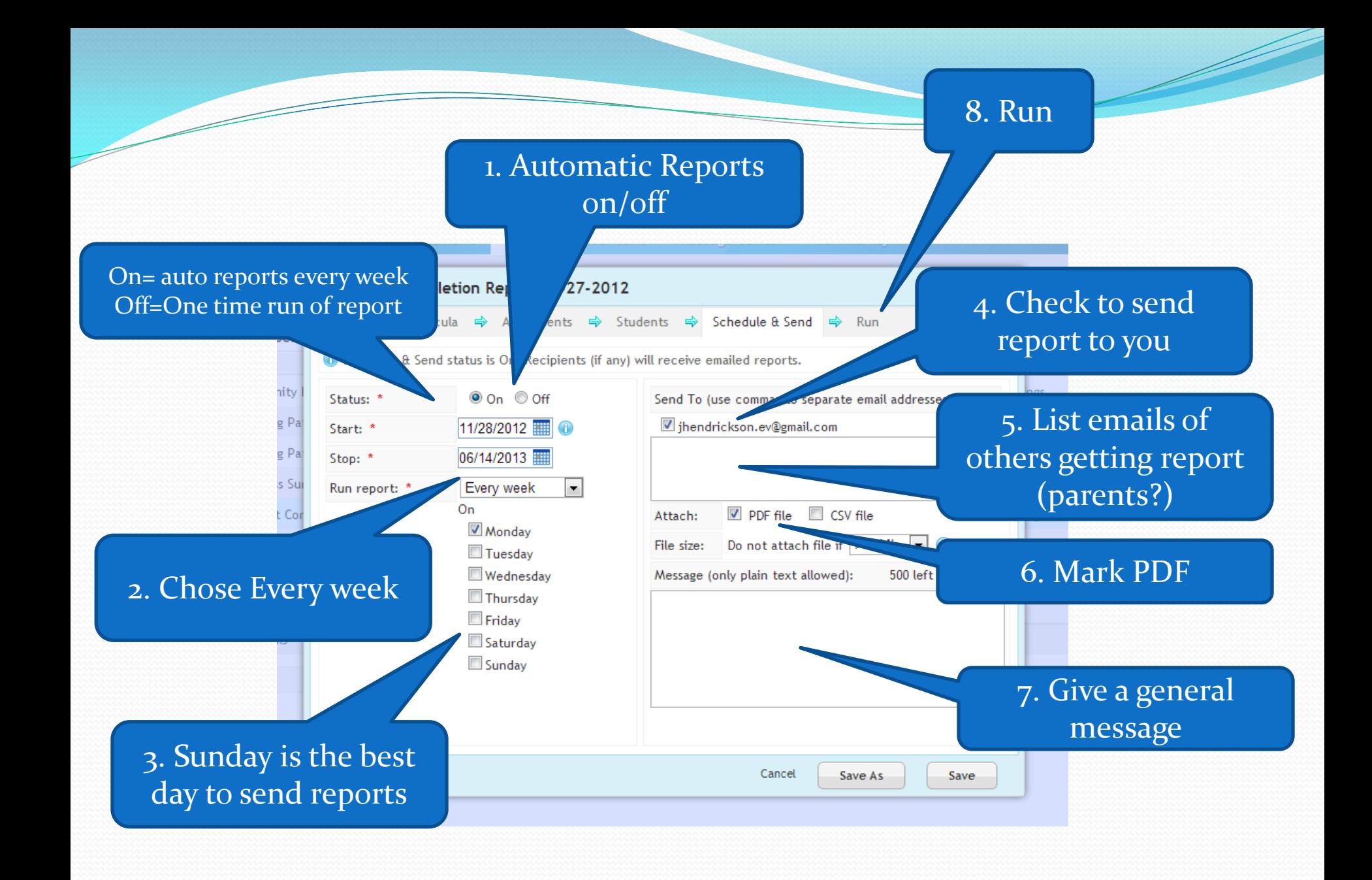

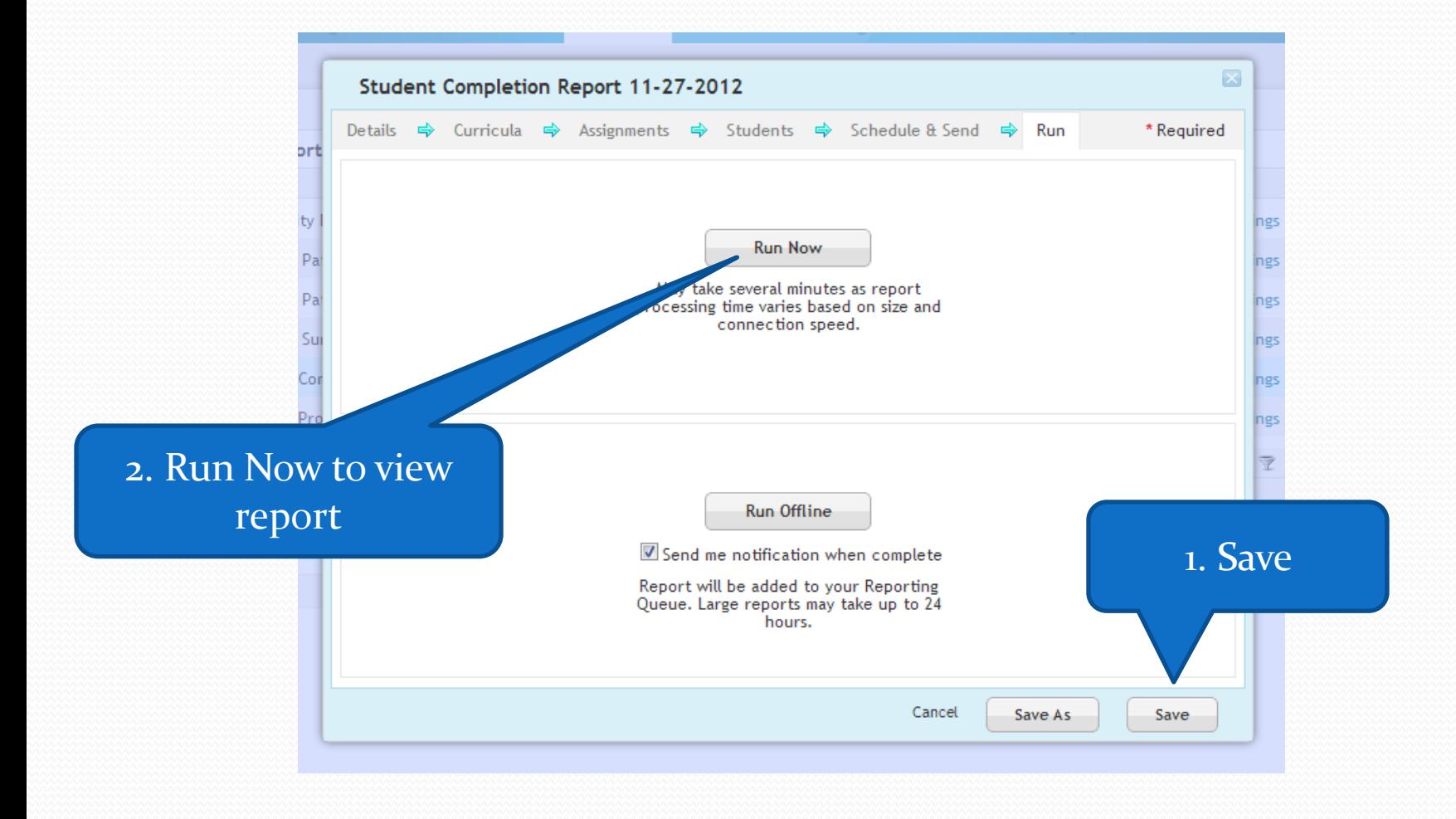

 $\overline{\phantom{a}}$ 

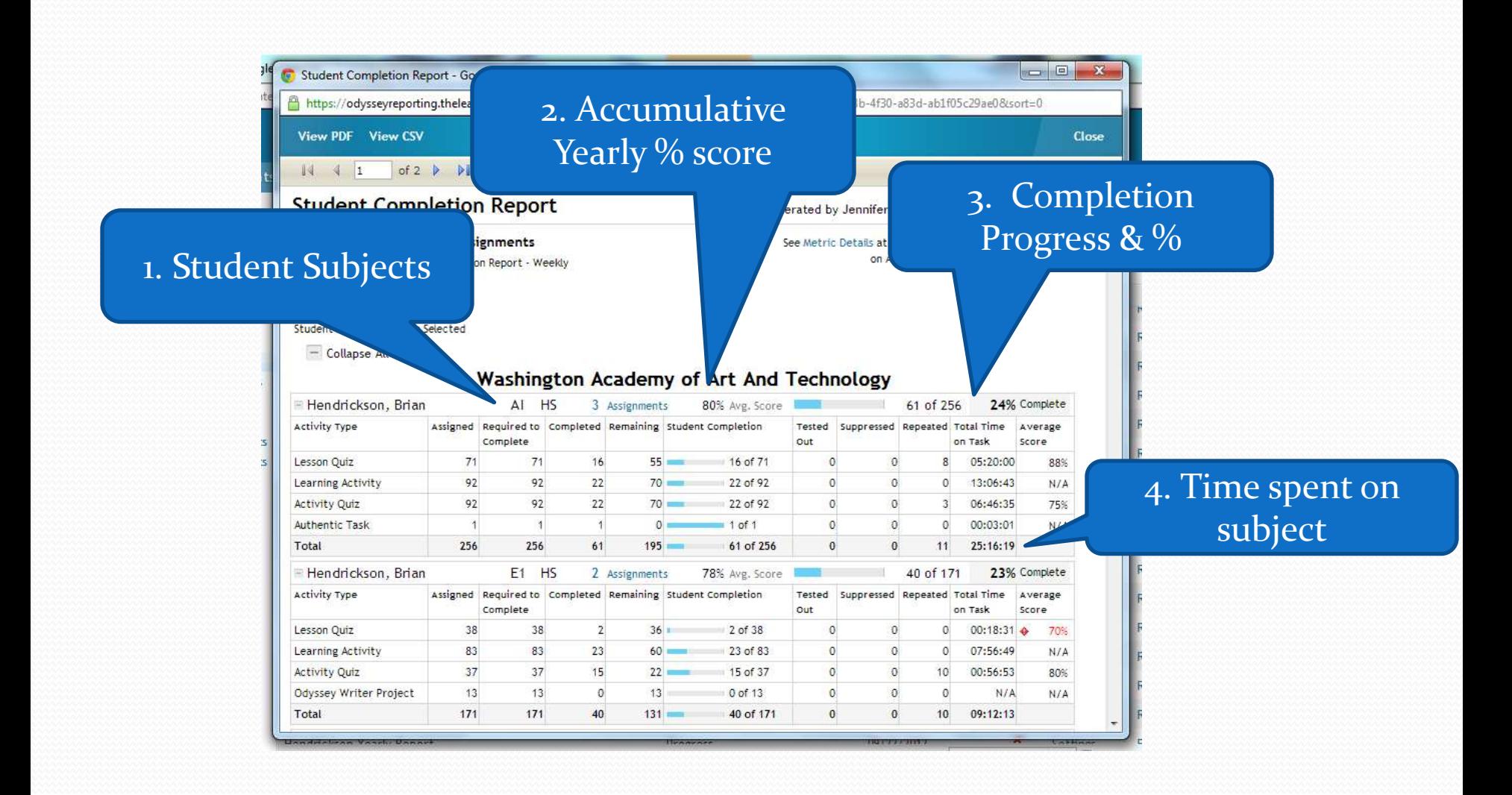

# To Copy Completion Report

### 2. Your reports will be listed here

**Settings** 

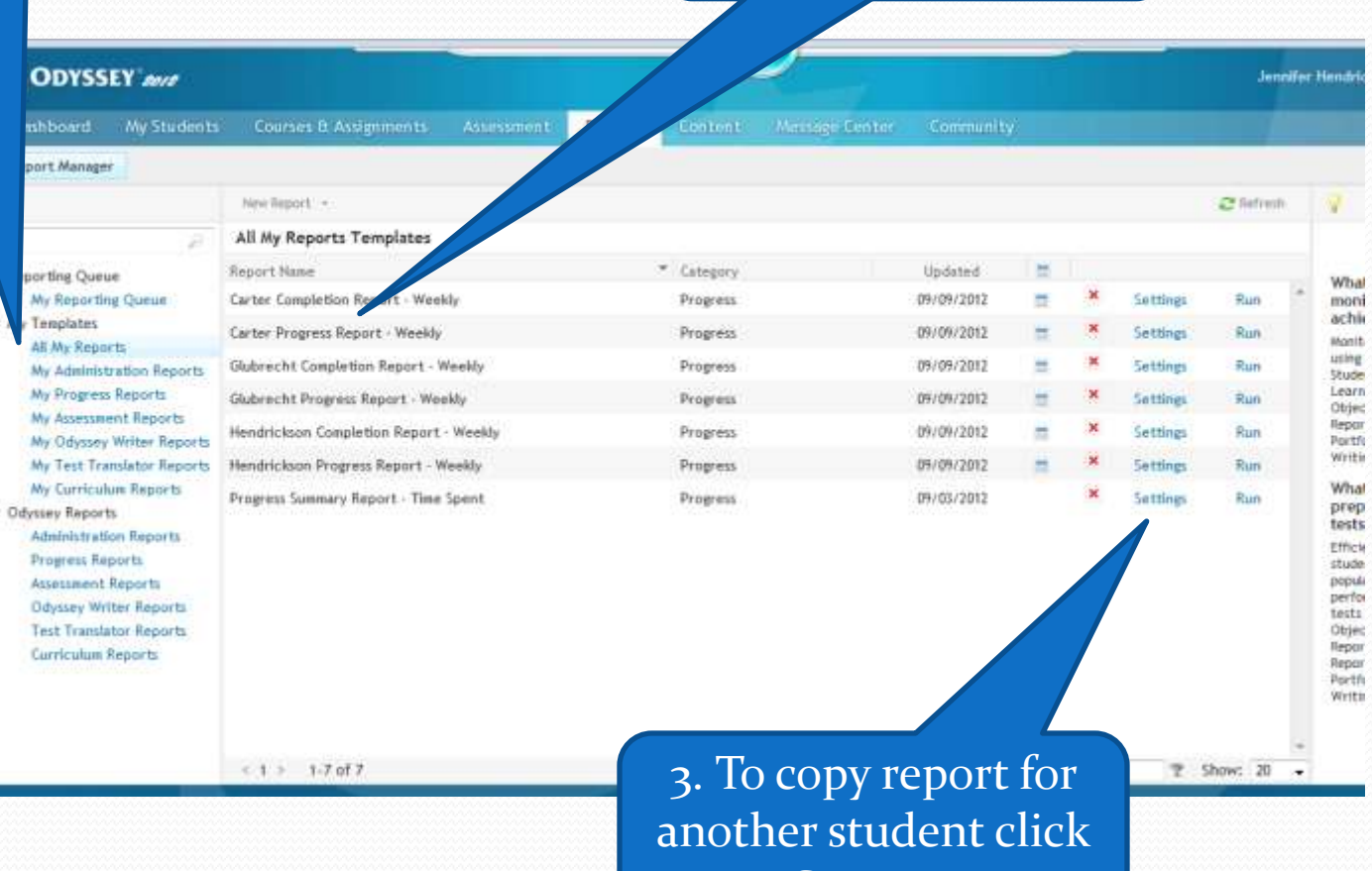

### 1. All My Reports

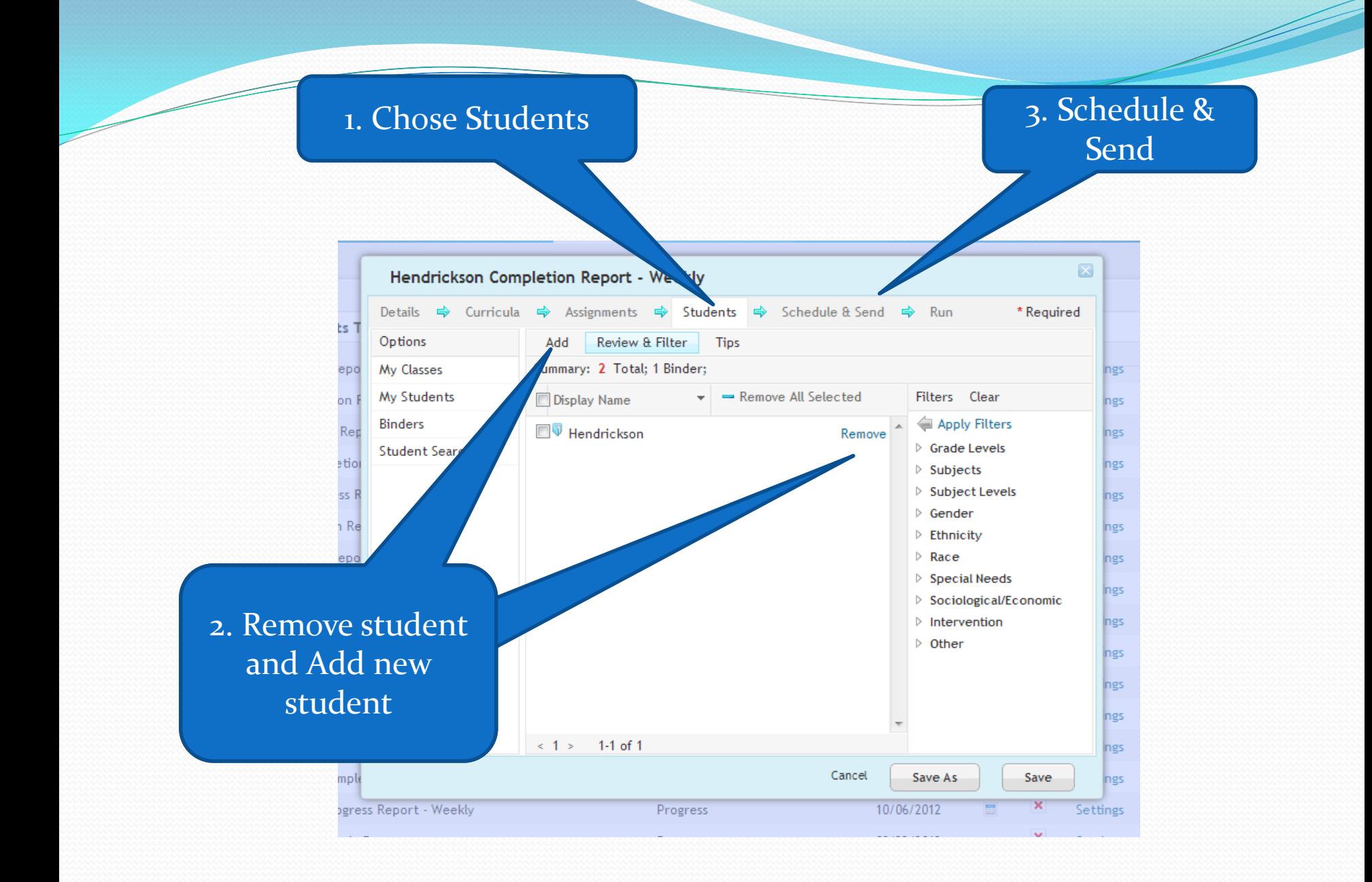

## 1. Change Email Address

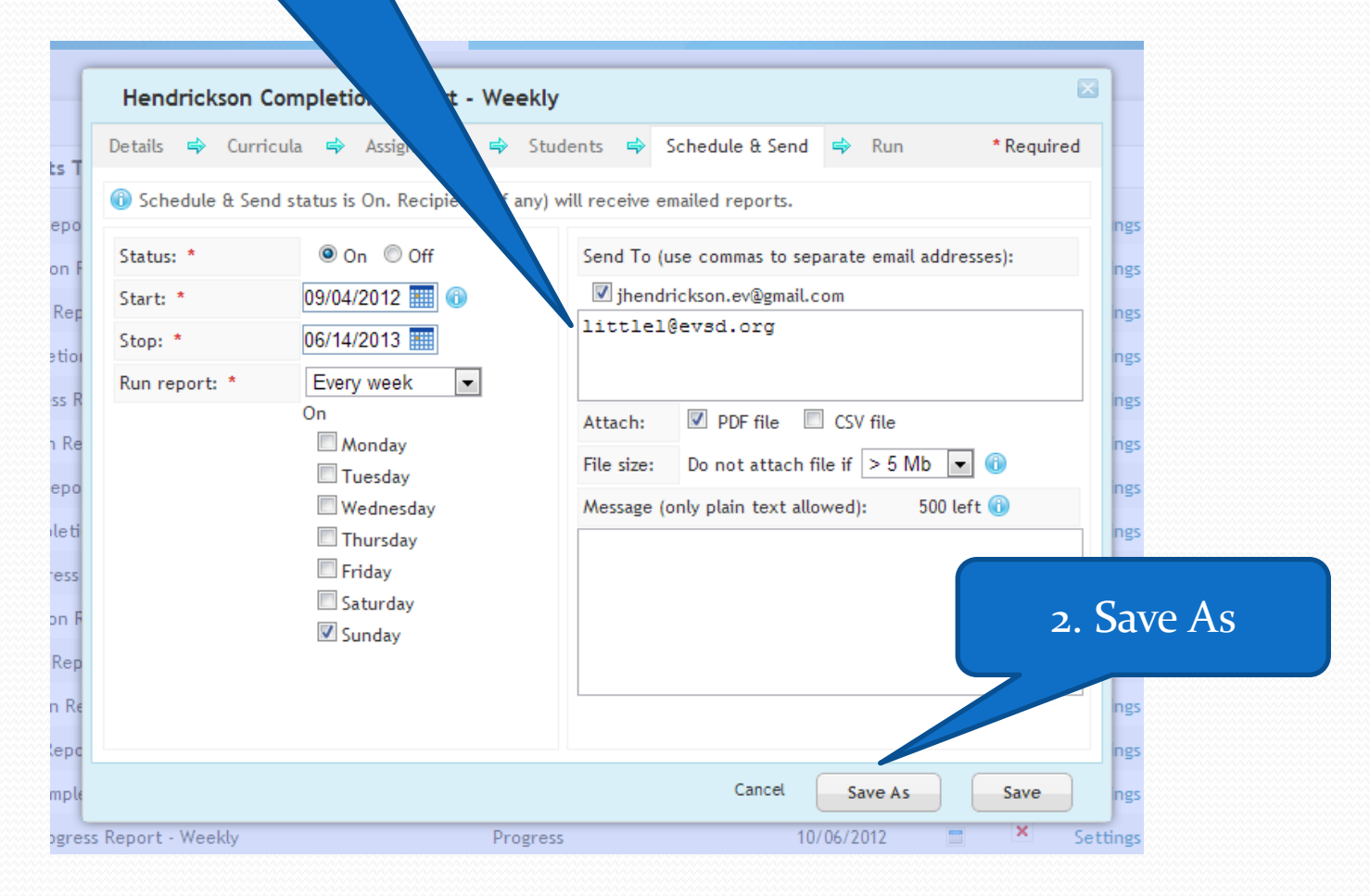

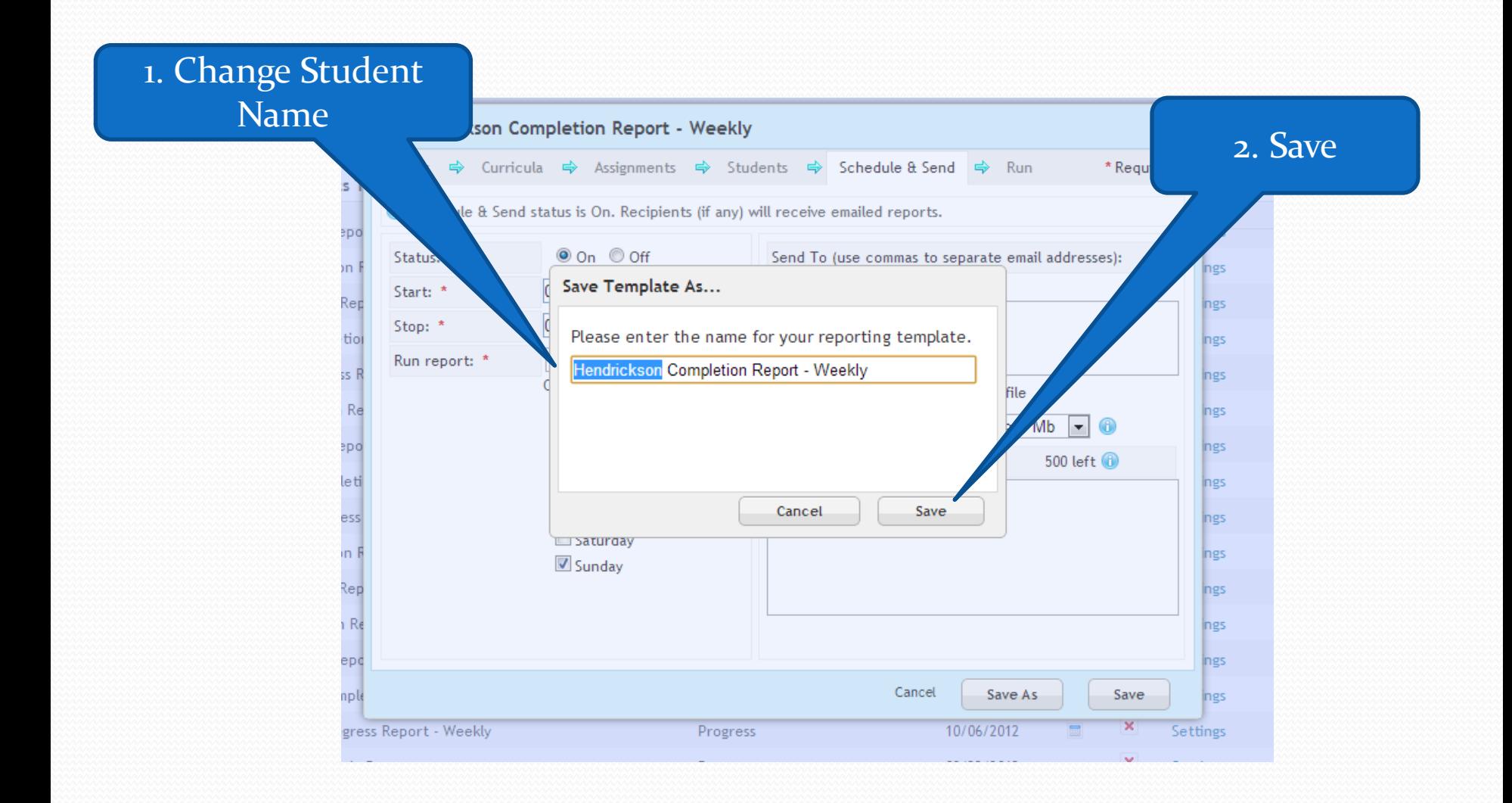